## Tablas para imprimir **paraimprimir.org**

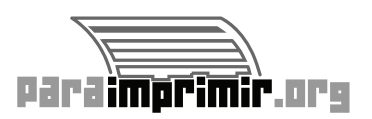

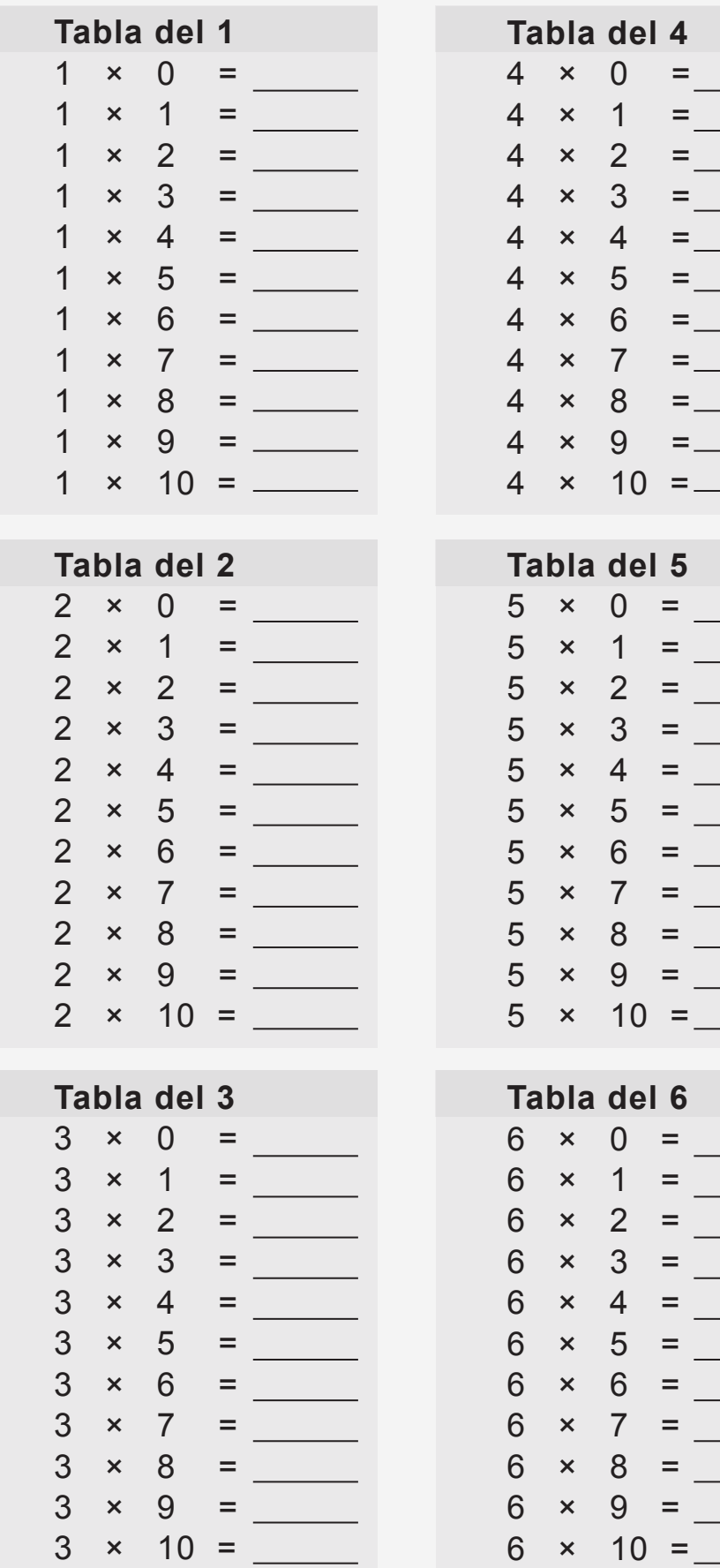

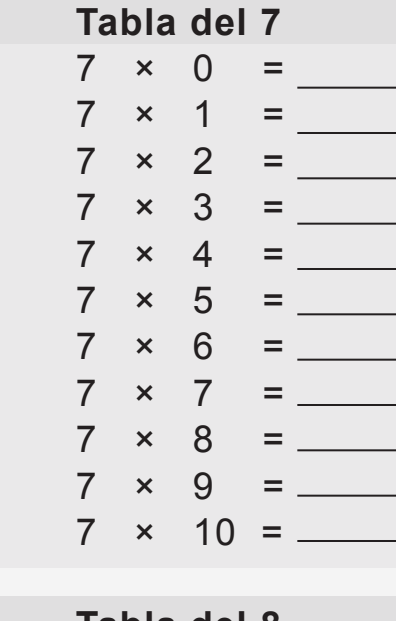

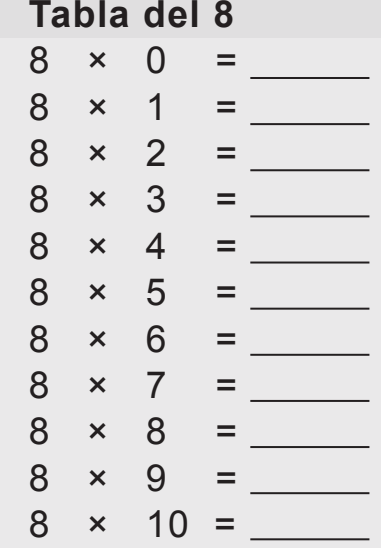

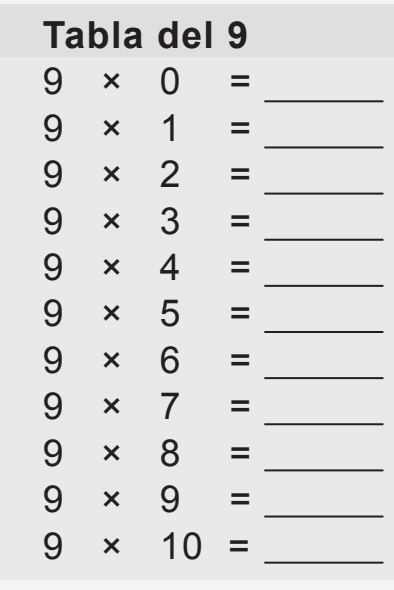